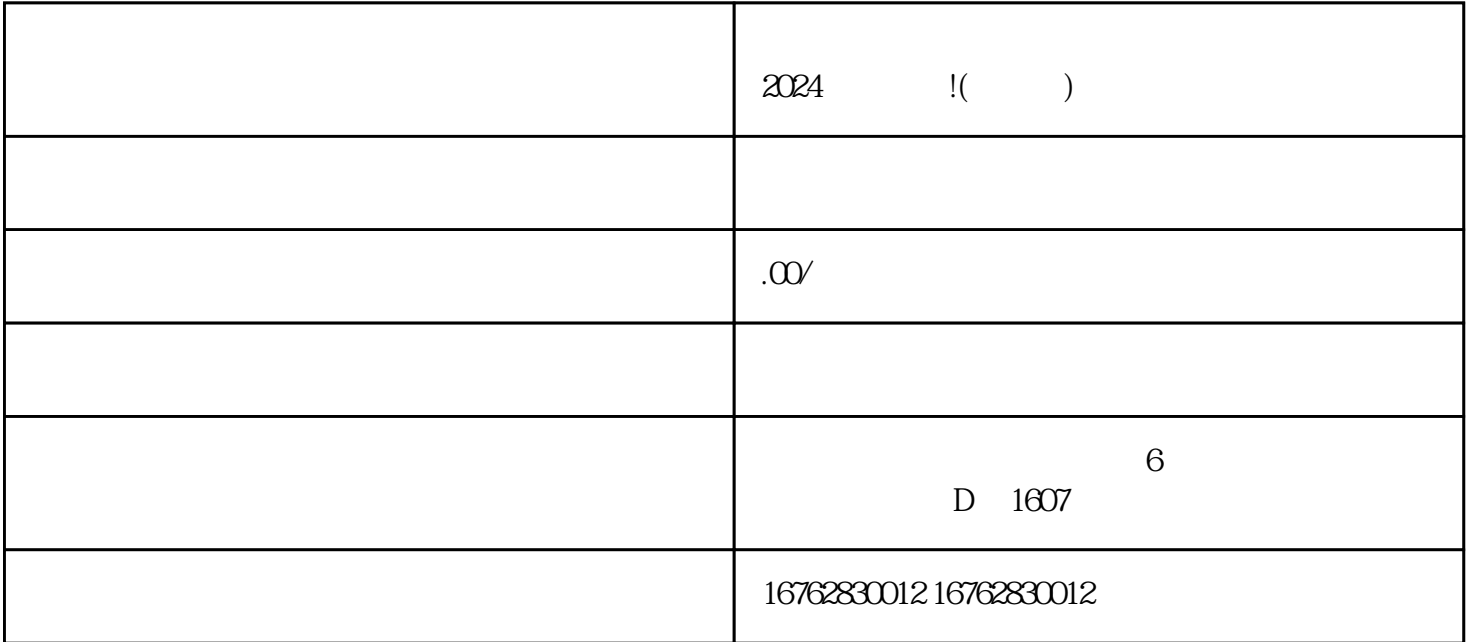

 $\zeta$ 

 $\frac{d}{dt}$ ,  $\frac{d}{dt}$ ,  $\frac{d}{dt}$ ,  $\frac{d}{dt}$ ,  $\frac{d}{dt}$  $\frac{1}{2}$  a  $\frac{1}{2}$  ,  $\frac{1}{2}$  ,  $\frac{1$ 

 $\frac{1}{2}$ ,  $\frac{1}{2}$ ,  $\frac{1}{2}$ ,

关键词,比如"技术"、"智能推荐算法"等,这些是当前人工智能领域的热门技术。可以尝试将这些

 $O24$ 

 ${\rm d}$ ujia ${\rm d}$